## intel.

## **APP Metrics for Intel® Microprocessors**

## **Intel® Celeron® Processor**

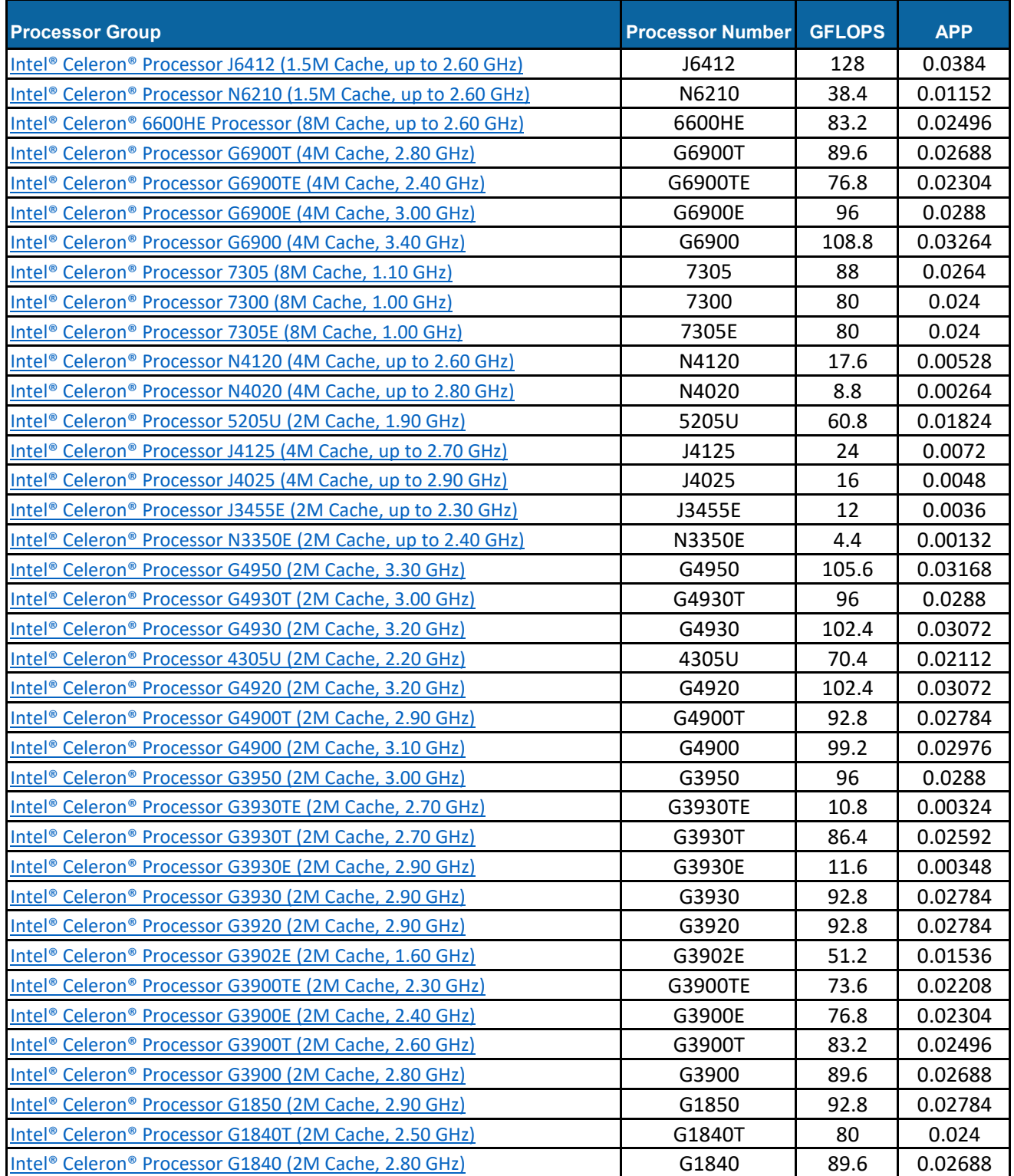

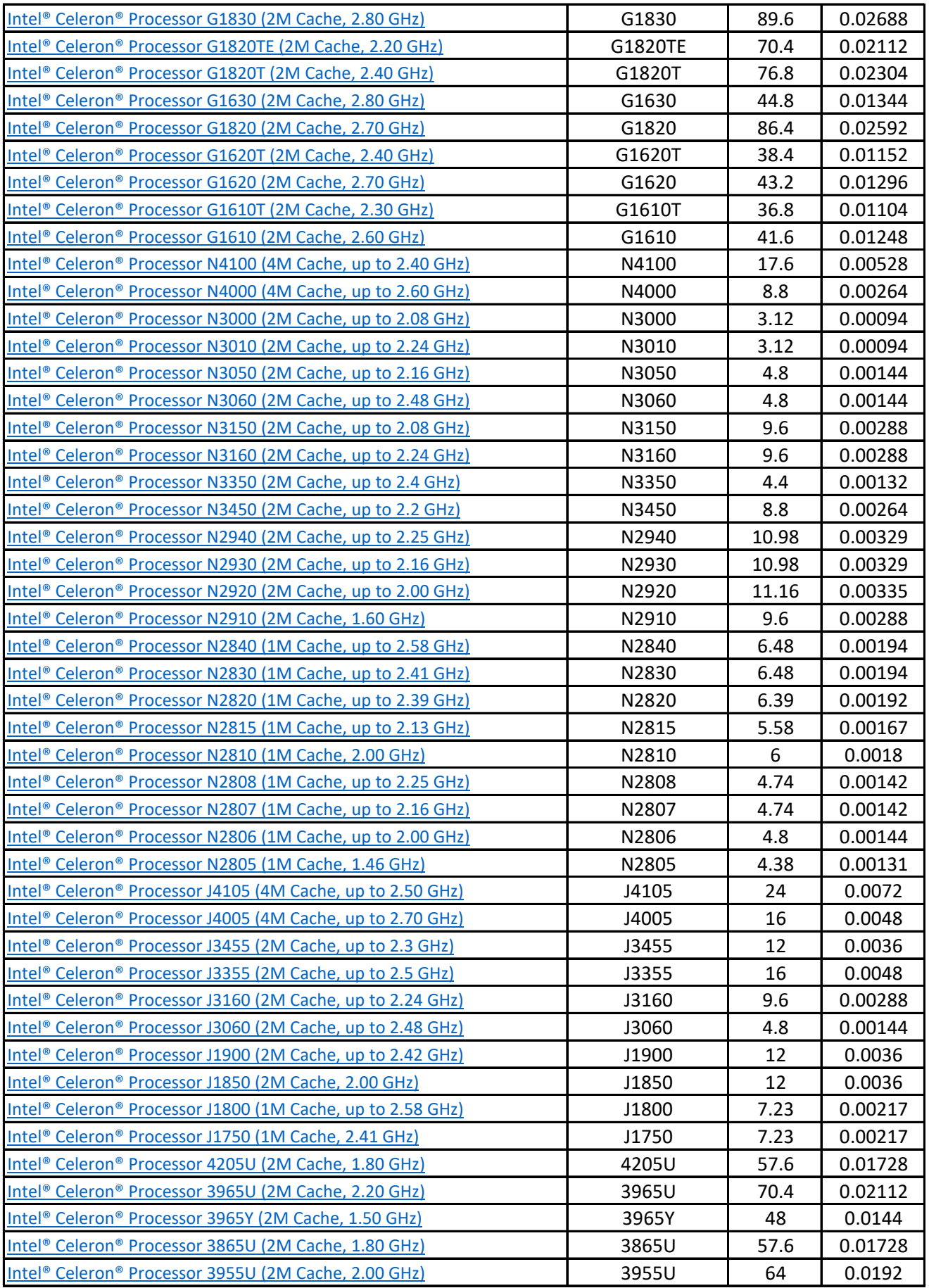

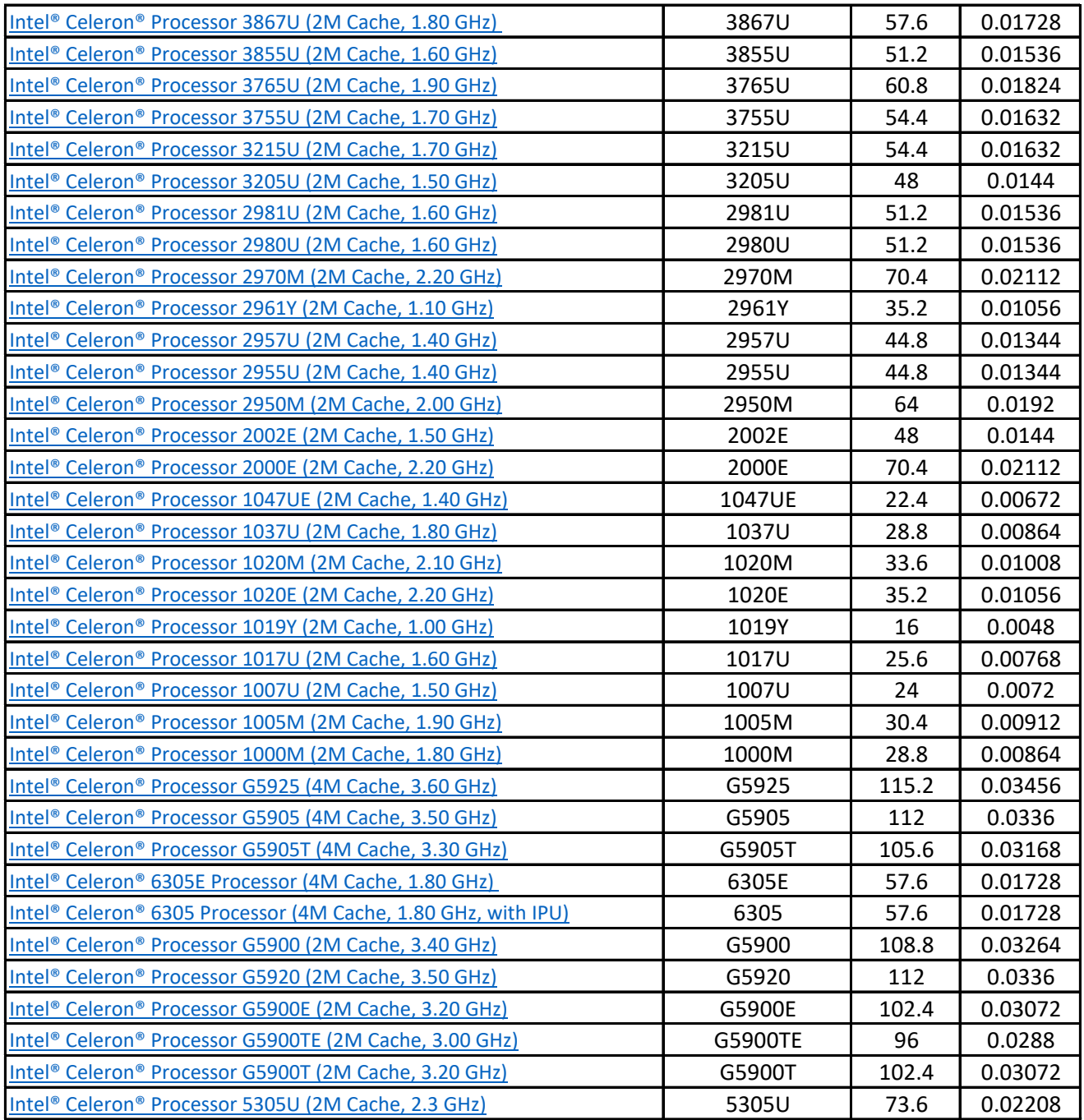

Intel Corporation is providing the Export Compliance Product Matrix which contains the information necessary to complete an export assessment against the US Export Administration Regulations and local country export regulations such as Giga Floating Point operations per Second (GFLOPS) and Adjusted Peak Performance (APP) in Weighted Teraflops (WT). All information provided in the Export Compliance Product Matrix is strictly a recommendation to the user, and should be used in conjunction with the US Export Administration Regulations (EAR) and local country export regulations when assessing export requirements for the US and local export country. All the information contained herein are based on Intel product specifications and are subject to change without notice. Intel makes no representation or warranty as to the accuracy or reliability of such specifications. These calculations are provided "AS IS" with no warranties whatsoever, including any warranty of merchantability, non-infringement, fitness for any particular purpose or any warranty otherwise arising out of any proposal, specification or sample. Intel disclaims all liability, including liability for infringement of any proprietary rights, relating to use of information in these calculations. No license, express or implied, by estoppel or otherwise, to any intellectual property rights is granted herein.